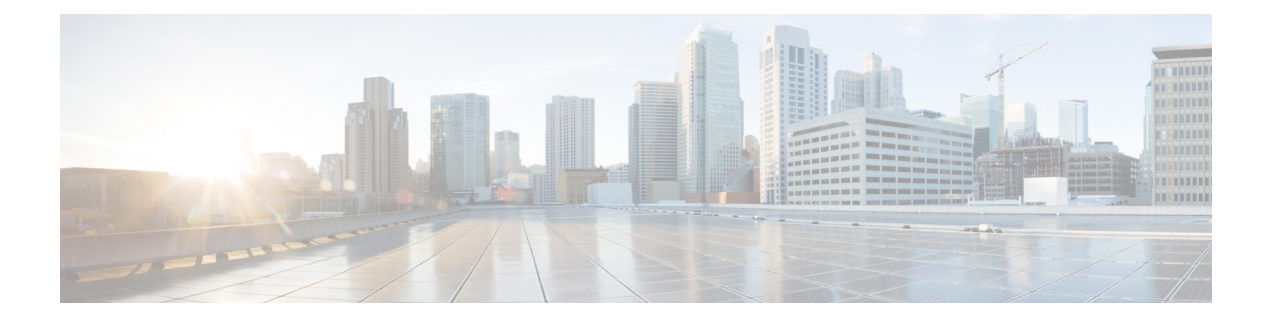

# **Timezone Commands**

- connectorctl [checktimezone,](#page-1-0) on page 2
- connectorctl [listtimezone,](#page-2-0) on page 3
- connectorctl [changetimezone,](#page-3-0) on page 4

# <span id="page-1-0"></span>**connectorctl checktimezone**

This command displays details of the configured time zone.

#### **Parameters**

None

### **connectorctl checktimezone**

**Usage Guidelines** [cmxadmin@cmxnew ~]\$ connectorctl checktimezone Local time: Wed 2020-02-19 04:02:02 UTC Universal time: Wed 2020-02-19 04:02:02 UTC RTC time: Wed 2020-02-19 04:02:02 Time zone: UTC (UTC, +0000) NTP enabled: no NTP synchronized: yes RTC in local TZ: yes DST active: n/a

> Warning: The system is configured to read the RTC time in the local time zone. This mode can not be fully supported. It will create various problems with time zone changes and daylight saving time adjustments. The RTC time is never updated, it relies on external facilities to maintain it. If at all possible, use RTC in UTC by calling 'timedatectl set-local-rtc 0'.

# <span id="page-2-0"></span>**connectorctl listtimezone**

This command lists all available time zones.

### **Parameters**

None.

connectorctl listtimezone

**Usage Guidelines** [cmxadmin@cmxnew ~]\$ connectorctl listtimezone Africa/Abidjan Africa/Accra Africa/Addis\_Ababa Africa/Algiers ... ... UTC

# <span id="page-3-0"></span>**connectorctl changetimezone**

This command allows you to change the time zone to one of the available ones.

#### **Parameters**

None.

**connectorctl validatecert** *CA\_certificate root\_certificate*

## **Usage Guidelines** [cmxadmin@cmxnew ~]\$ connectorctl changetimezone

... Pacific/Saipan Pacific/Tahiti Pacific/Tarawa Pacific/Tongatapu Pacific/Wake Pacific/Wallis UTC Please enter a timezone from the above list:: Pacific/Tahiti Restarting services.... Timezone was successfully set! Local time: Tue 2020-02-18 18:11:43 -10 Universal time: Wed 2020-02-19 04:11:43 UTC RTC time: Tue 2020-02-18 18:11:43 Time zone: Pacific/Tahiti (-10, -1000) NTP enabled: no NTP synchronized: yes RTC in local TZ: yes DST active: n/a Warning: The system is configured to read the RTC time in the local time zone.

This mode can not be fully supported. It will create various problems with time zone changes and daylight saving time adjustments. The RTC time is never updated, it relies on external facilities to maintain it. If at all possible, use RTC in UTC by calling 'timedatectl set-local-rtc 0'.

### **Related Topics**

connectorctl [checktimezone](#page-1-0), on page 2 [connectorctl](#page-2-0) listtimezone, on page 3